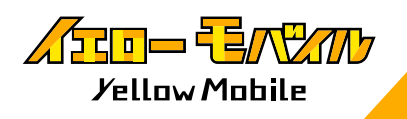

## ご利用時の不具合について

## **ご利用中の端末をご選択ください !**

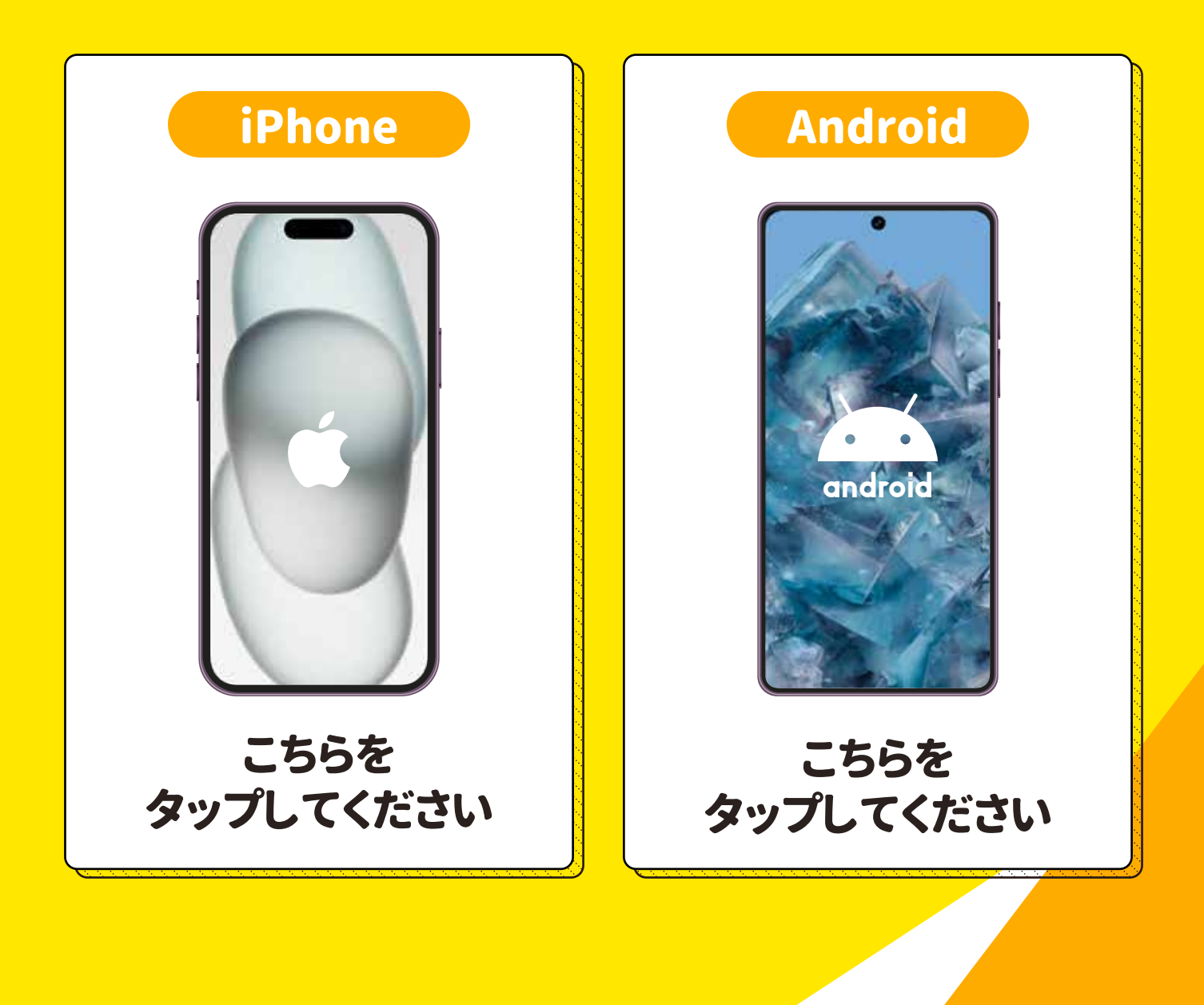